### **CS 544 Experimental Design**

What is experimental design? What is an experimental hypothesis? How do I plan an experiment? Why are statistics used? What are the important statistical methods?

**1** Acknowledgement: Some of the material in these lectures is based on material prepared for similar courses<br>by Saul Greenberg (University of Calgary), Ravin Balakrishnan (University of Toronto), James Landay<br>(University of C

## **Quantitative ways to evaluate systems**

- Quantitative:
	- precise measurement, numerical values
	- bounds on how correct our statements are

#### • Methods

- User performance
- Controlled Experiments
- Statistical Analysis

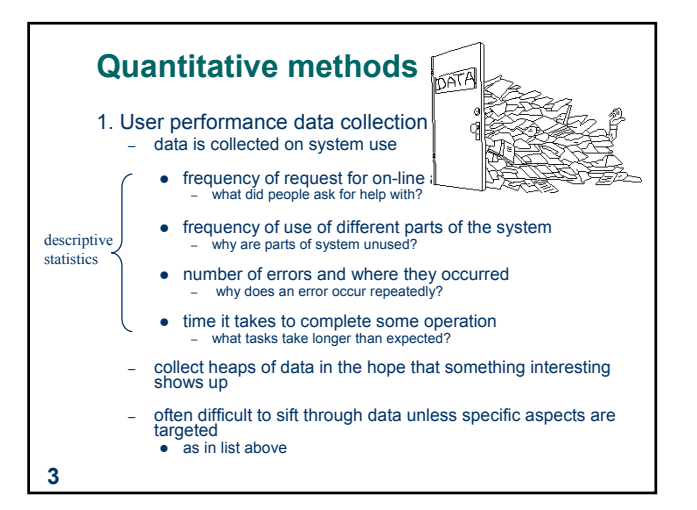

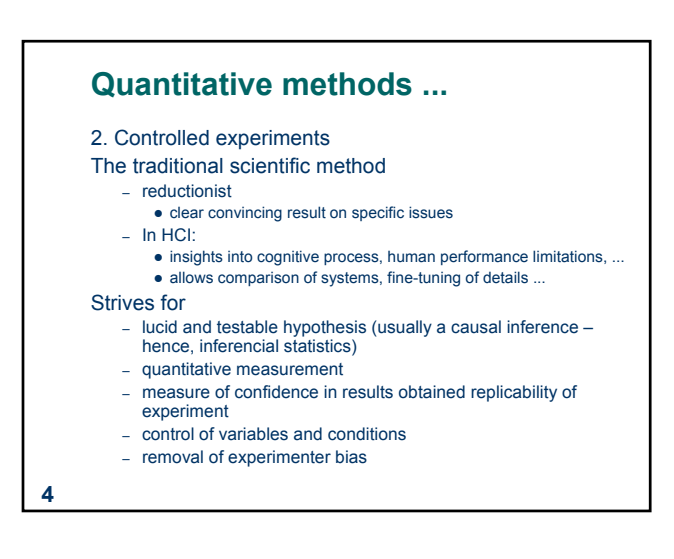

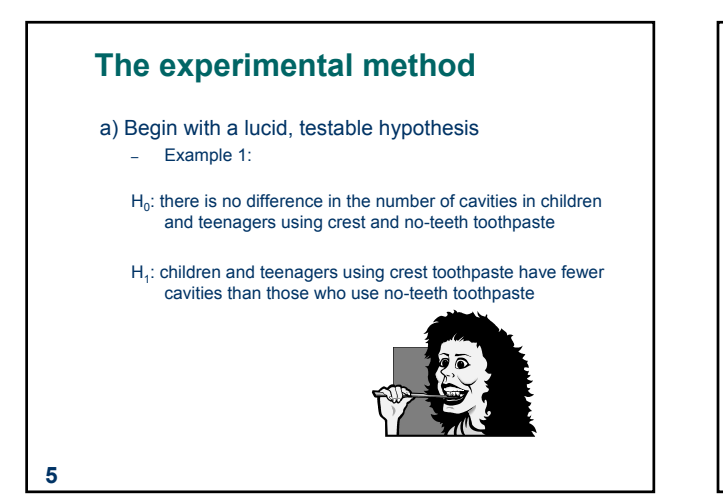

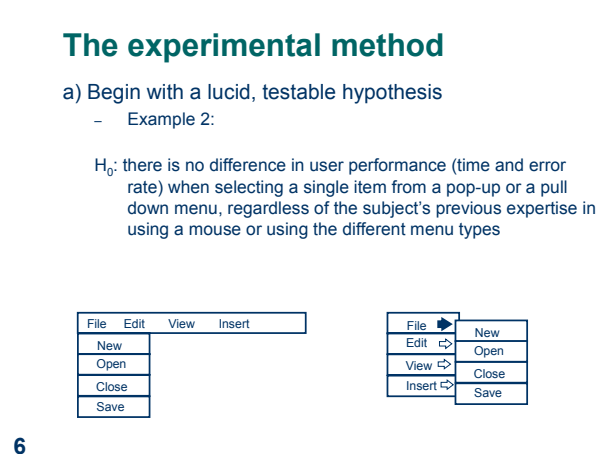

#### **7 The experimental method** b) Explicitly state the independent variables that are to be altered Independent variables – the things you control (independent of how a subject behaves) – two different kinds: 1. treatment manipulated (can establish cause/effect, true experiment) 2. subject individual differences (can never fully establish cause/effect) *in toothpaste experiment* – toothpaste type: uses Crest or No-teeth toothpaste<br>  $-$  age:  $\leq$  12 years or  $>$  12 years – age: <= 12 years *or* > 12 years *in menu experiment* – menu type: pop-up or pull-down – menu length: 3, 6, 9, 12, 15 – expertise: expert or novice

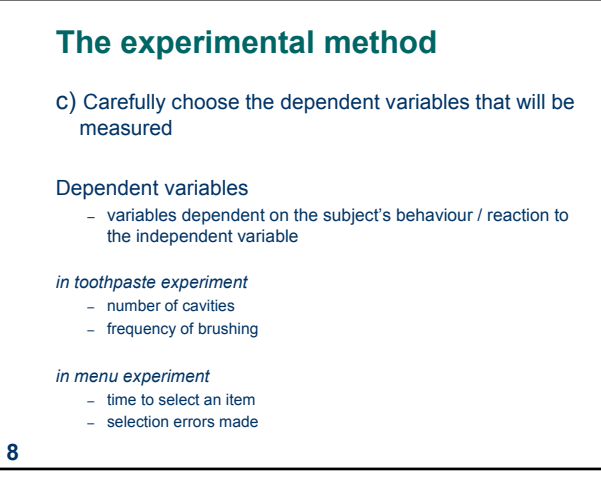

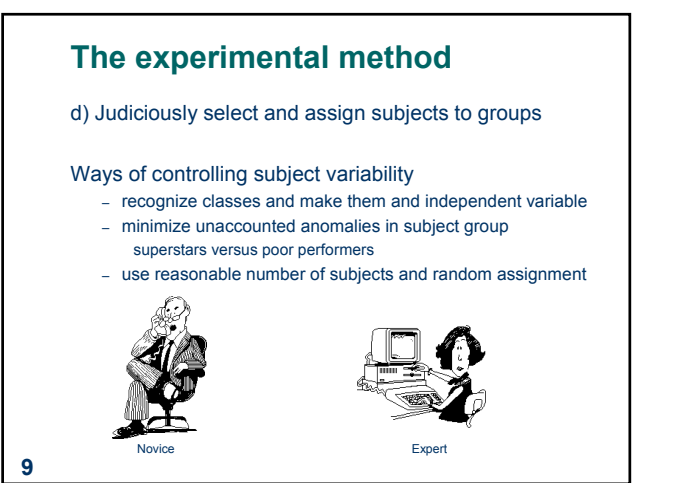

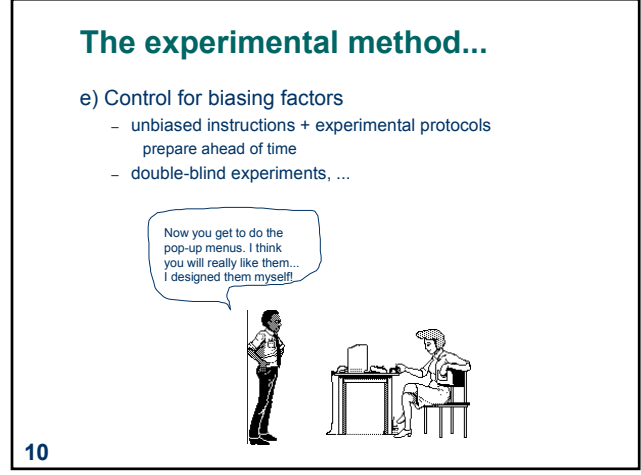

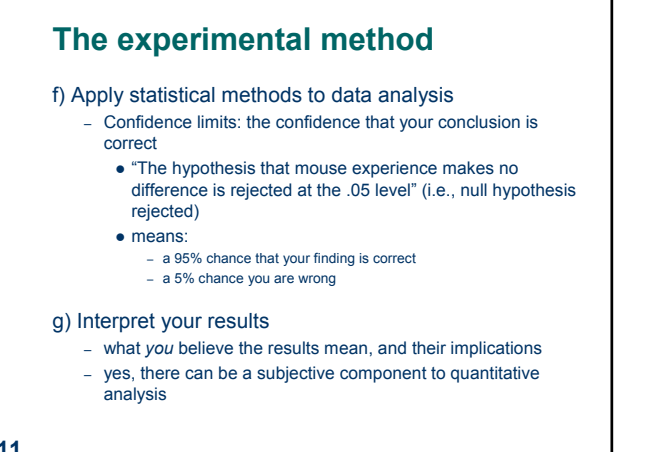

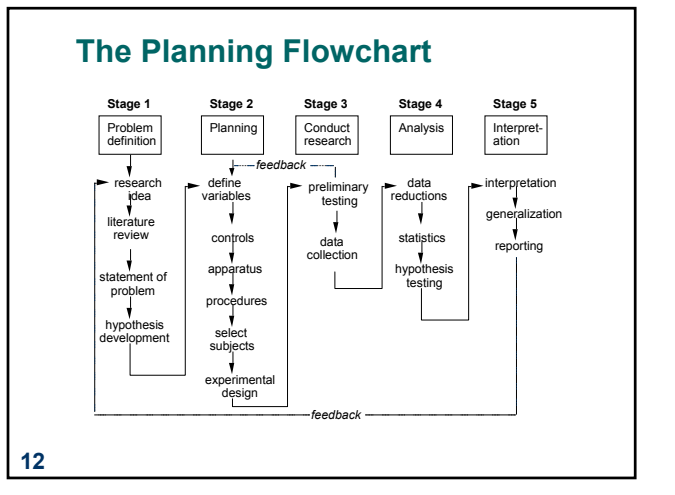

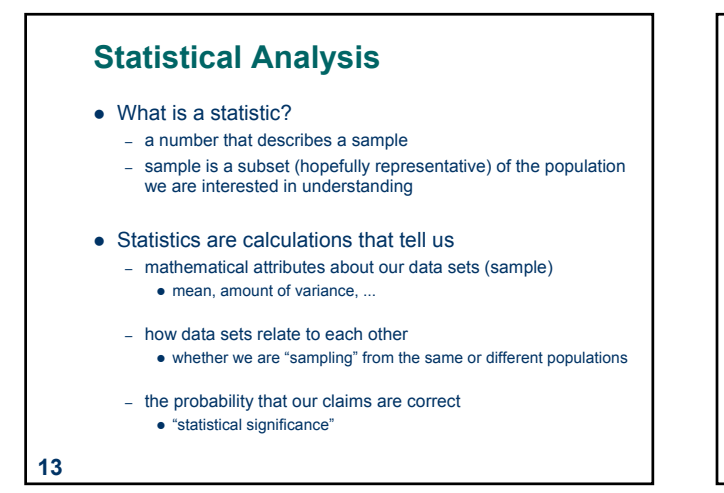

## **Example: Differences between means**

- Given: two data sets measuring a condition – eg height difference of males and females time to select an item from different menu styles
- ... • Question:
	- is the difference between the means of the data statistically significant?
- Null hypothesis:
	- there is no difference between the two means
	- statistical analysis can only reject the hypothesis at a certain level of confidence
	- we never actually prove the hypothesis true

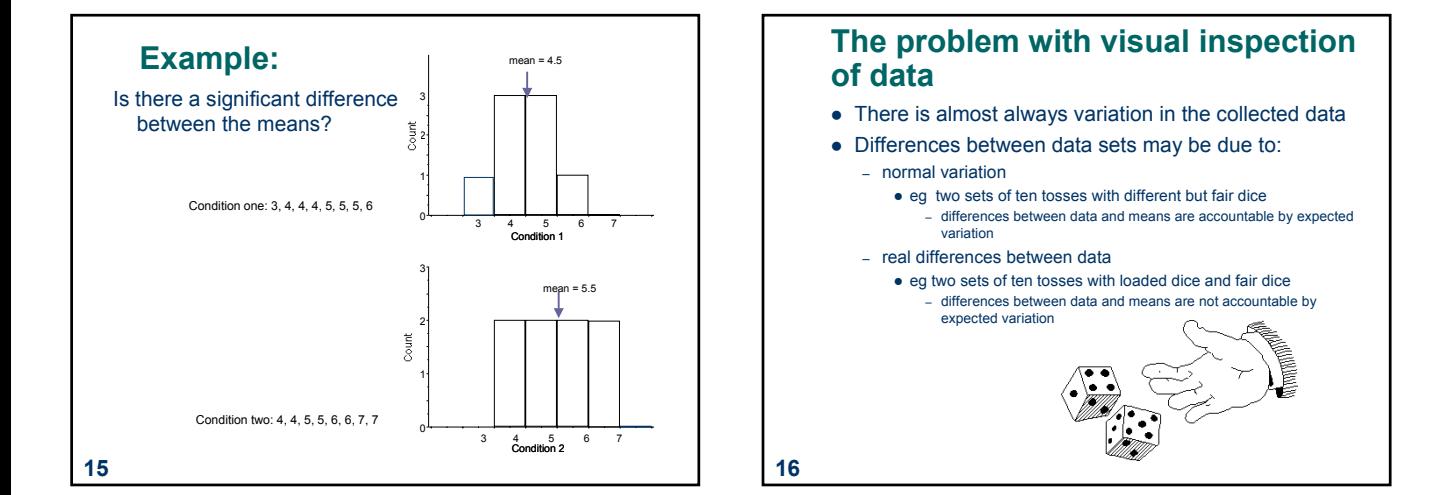

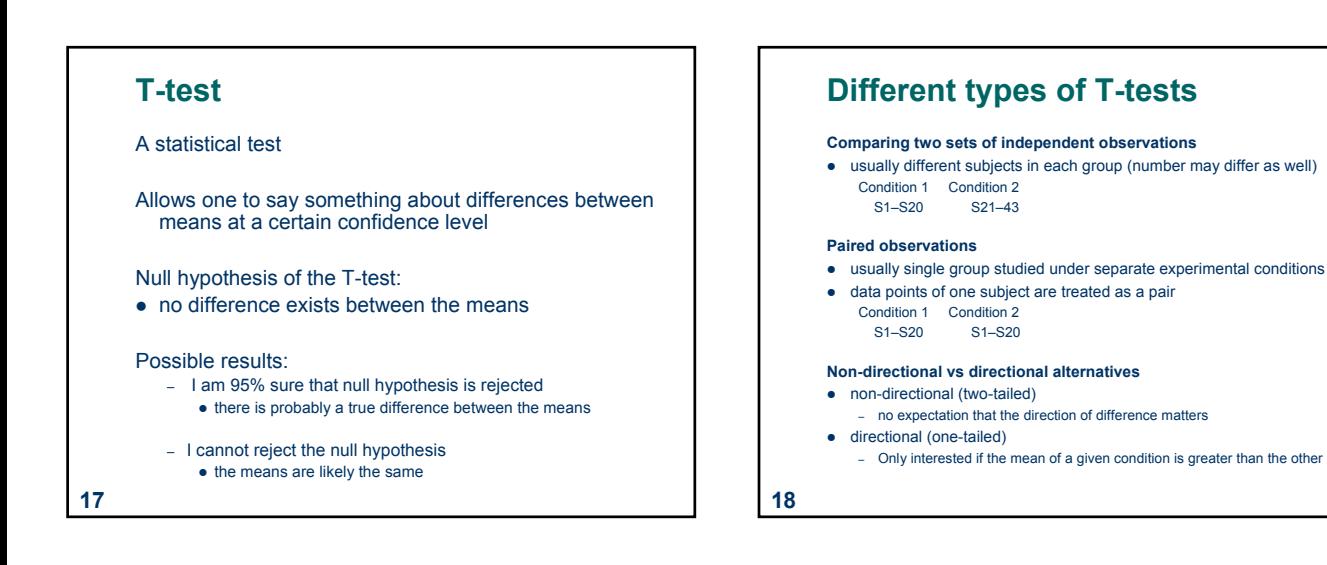

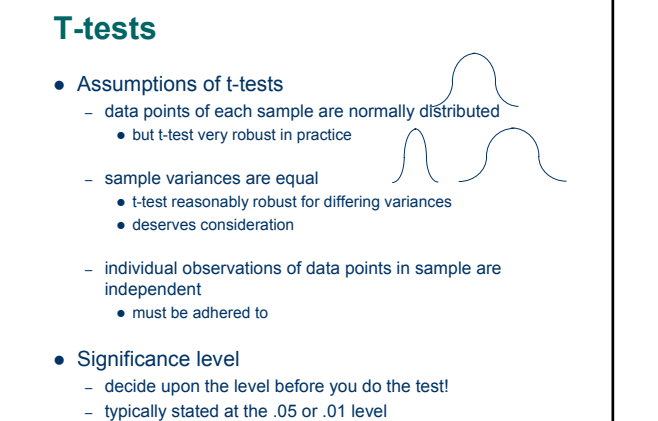

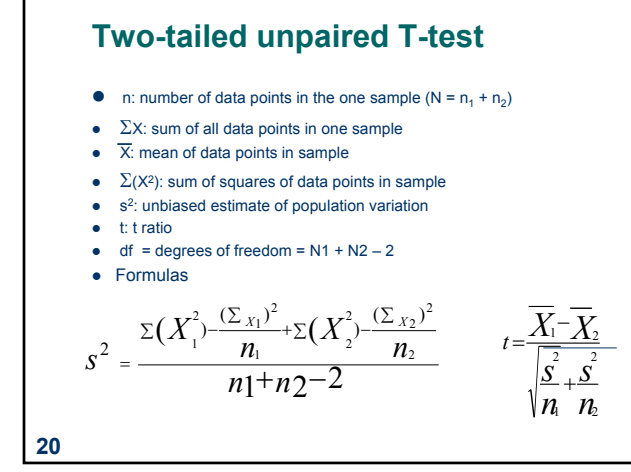

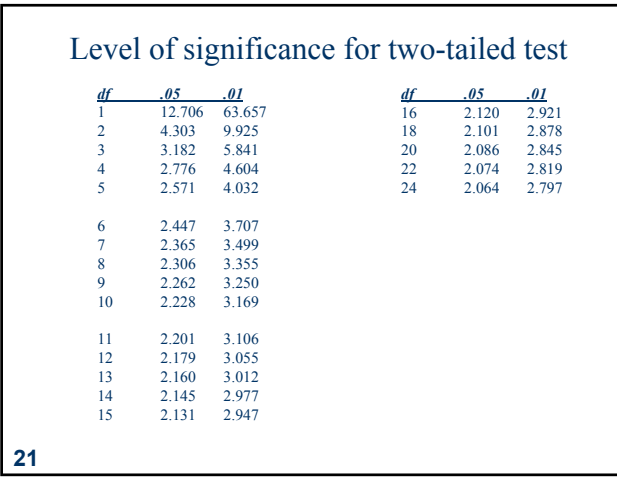

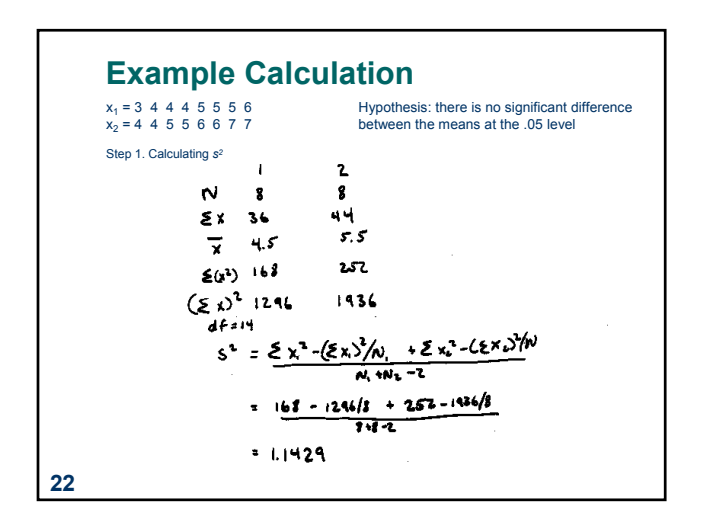

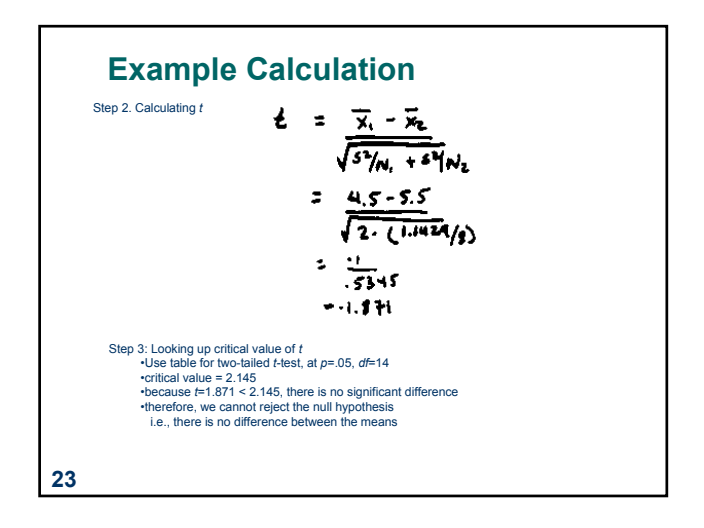

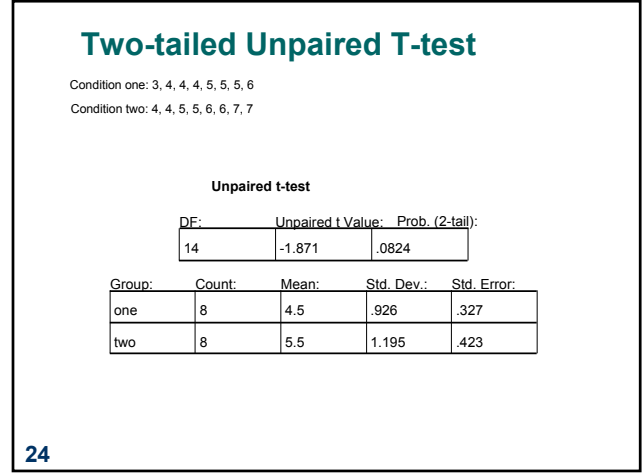

## **Choice of significance levels and two types of errors**

- Type I error: reject the null hypothesis when it is, in fact, true ( $\alpha$  = .05)
- Type II error: accept the null hypothesis when it is, in fact, false  $(\beta)$

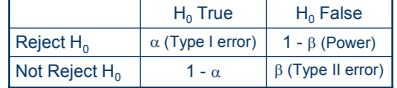

#### • Effects of levels of significance

- very high confidence level (eg .0001) gives greater chance of Type II errors
- very low confidence level (eg .1) gives greater chance of Type I errors
- choice often depends on effects of result

**25**

### **Choice of significance levels and two types of errors**

There is no difference between Pie menus and traditional pop-up menus

Type I: extra work developing software and having people learn a new idiom for no benefit

New

• Type II: use a less efficient (but already familiar) menu

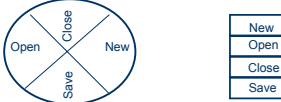

- Case 1: Redesigning a traditional GUI interface – a Type II error is preferable to a Type I error , Why?
- Case 2: Designing a digital mapping application where experts perform extremely frequent menu selections
	- a Type I error is preferable to a Type II error, Why?

#### **Other Tests: Correlation** • Measures the extent to which two concepts are related – eg years of university training vs computer ownership per capita How? – obtain the two sets of measurements – calculate correlation coefficient • +1: positively correlated • 0: no correlation (no relation)  $\bullet$  –1: negatively correlated • Dangers – attributing causality  $\bullet$  a correlation does not imply cause and effect • cause may be due to a third "hidden" variable related to both other variables • eg (above example) age, affluence – drawing strong conclusion from small numbers **Sample Study: Cigarette Consumption**

- $\bullet$  unreliable with small groups
- 
- z be wary of accepting anything more than the direction of correlation unless you have at least 40 subjects

#### **27**

Crude Male death rate for lung cancer in 1950 per capita consumption of cigarettes in 1930 in various countries.

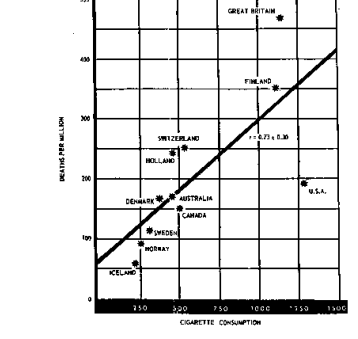

**28**

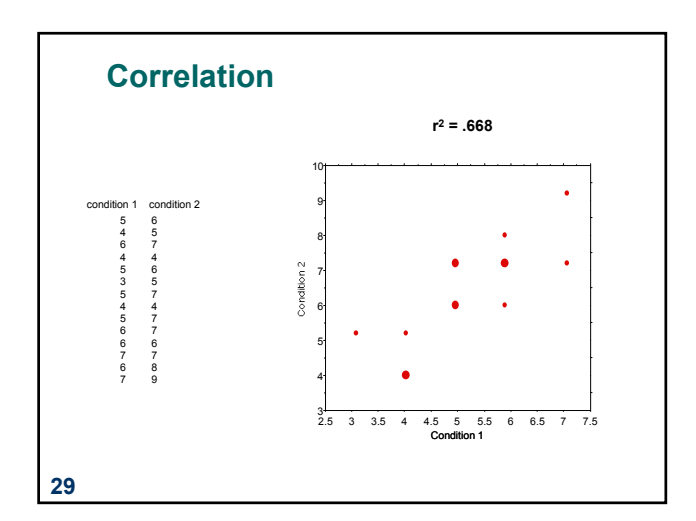

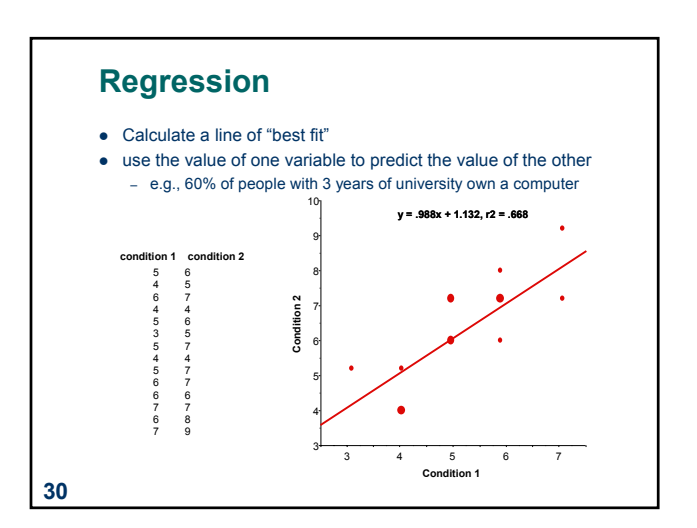

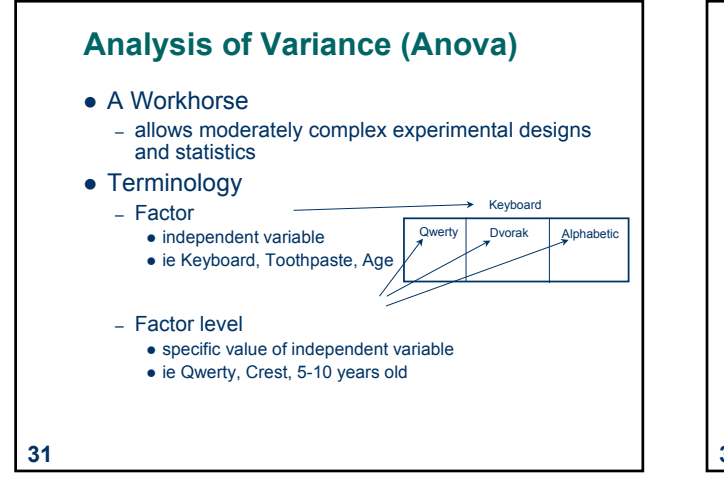

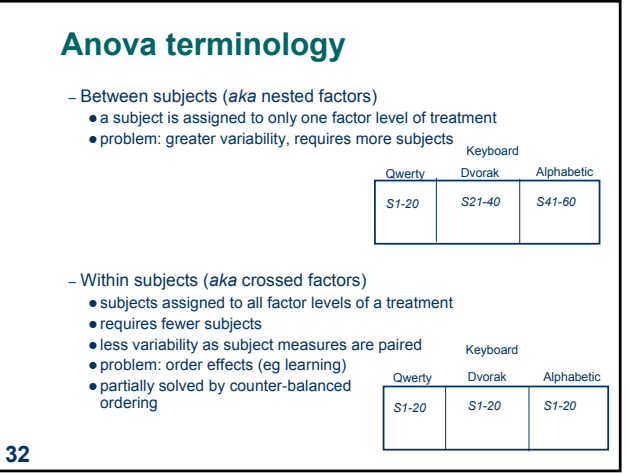

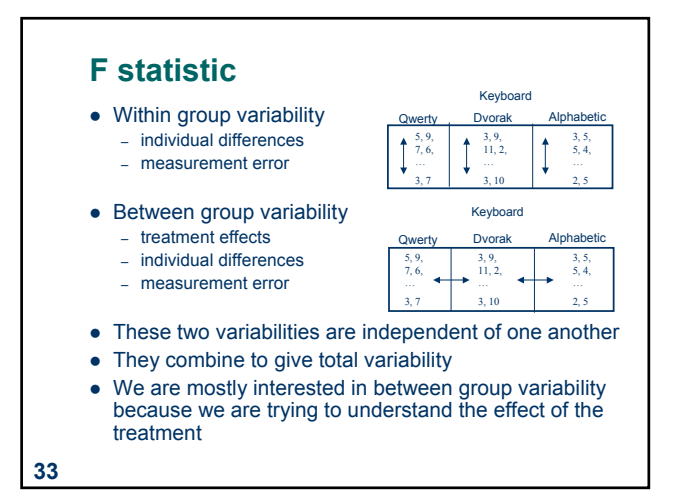

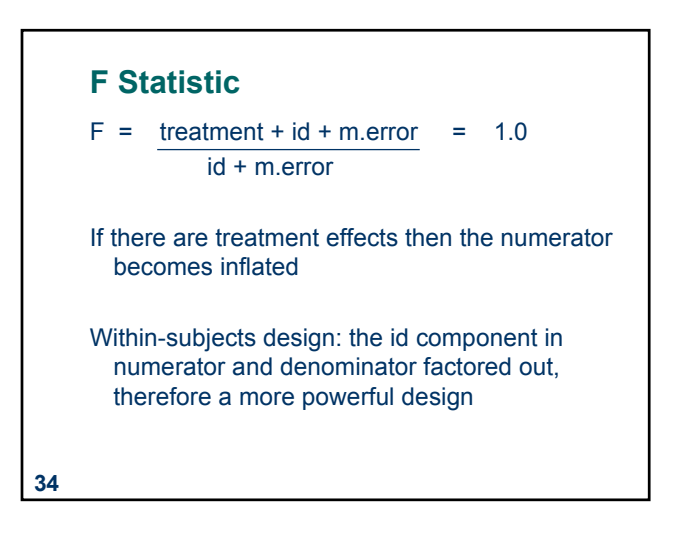

# **F statistic**

- Similar to the t-test, we look up the F value in a table, for a given  $\alpha$  and degrees of freedom to determine significance
- Thus, F statistic sensitive to sample size.
	- Big N  $\longrightarrow$  Big Power  $\longrightarrow$  Easier to find significance
	- Small N  $\rightarrow$  Small Power  $\rightarrow$  Difficult to find significance
- What we usually want to know is the effect size
	- Does the treatment make a big difference (i.e., large effect)?
	- Or does it only make a small different (i.e., small effect)?
	- Depending on what we are doing, small effects may be important findings

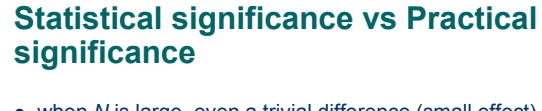

- when *N* is large, even a trivial difference (small effect) may be large enough to produce a statistically significant result
	- eg menu choice:

**36**

- mean selection time of menu a is 3 seconds; menu b is 3.05 seconds
- Statistical significance does not imply that the difference is important!
	- a matter of interpretation, i.e., subjective opinion
	- should always report means to help others make their opinion
- There are measures for effect size, regrettably they are not widely used in HCI research

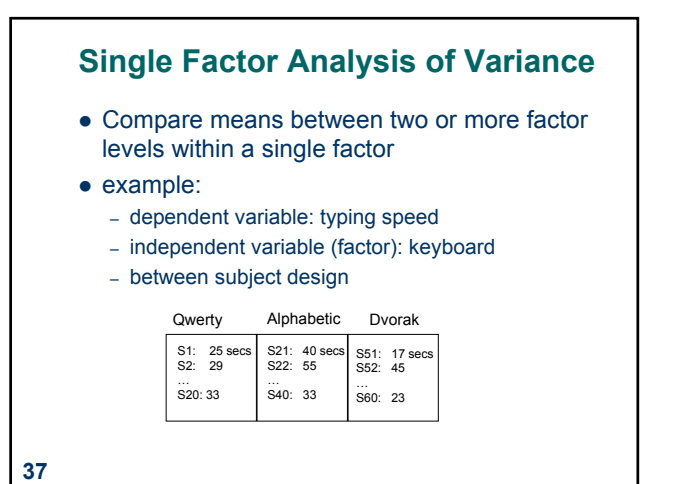

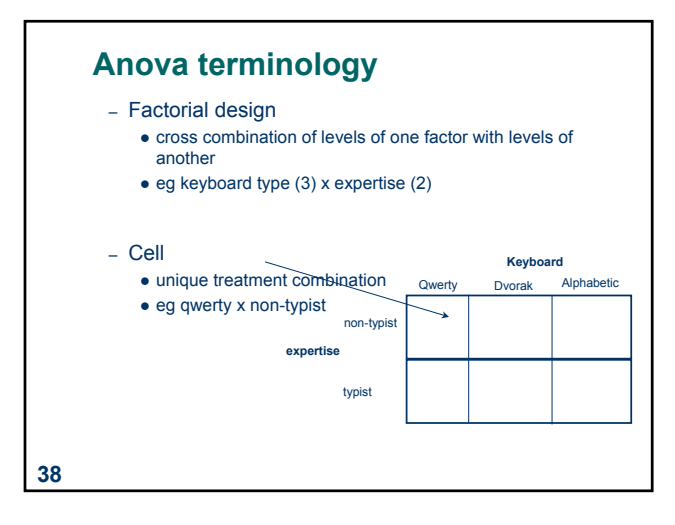

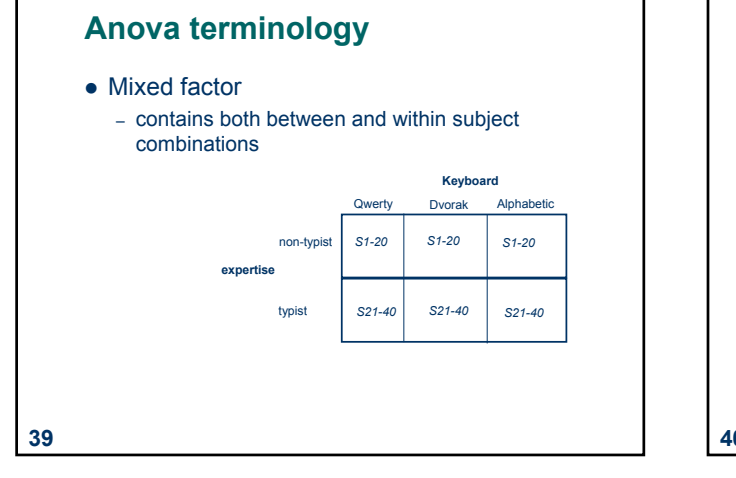

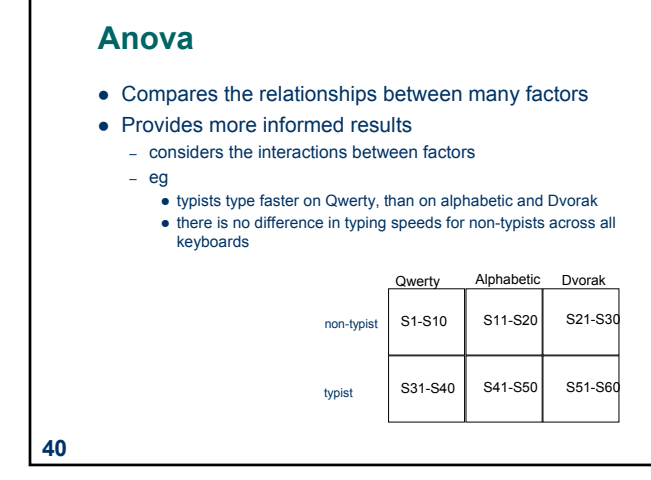

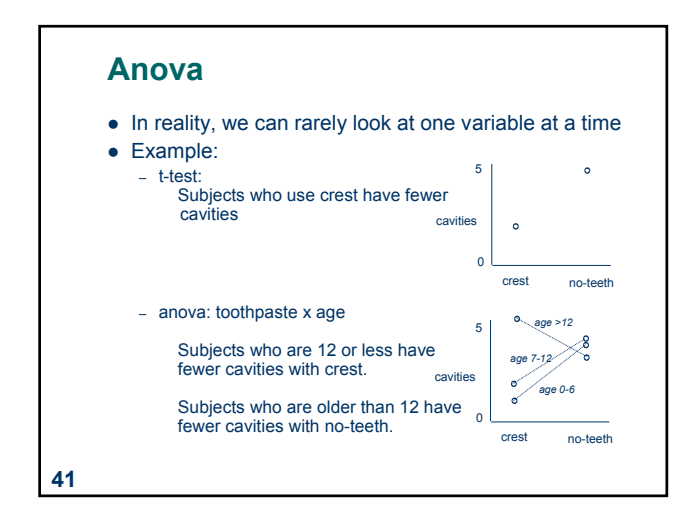

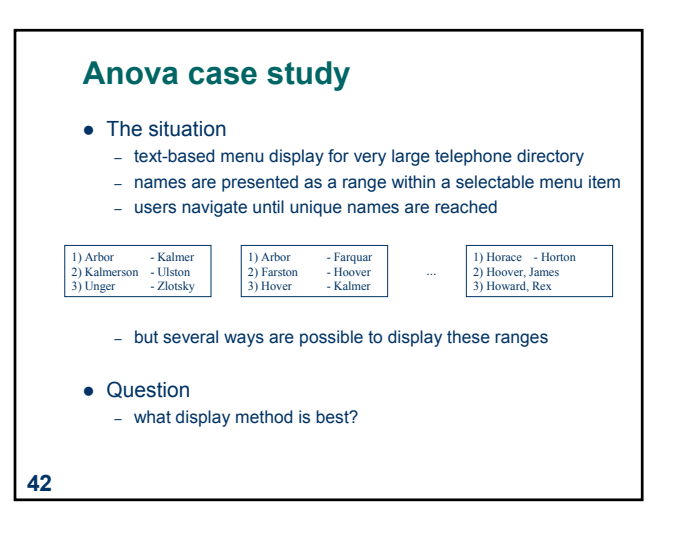

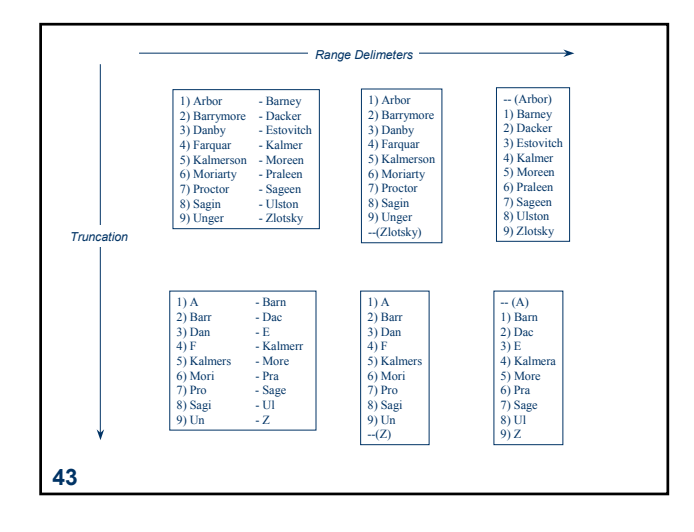

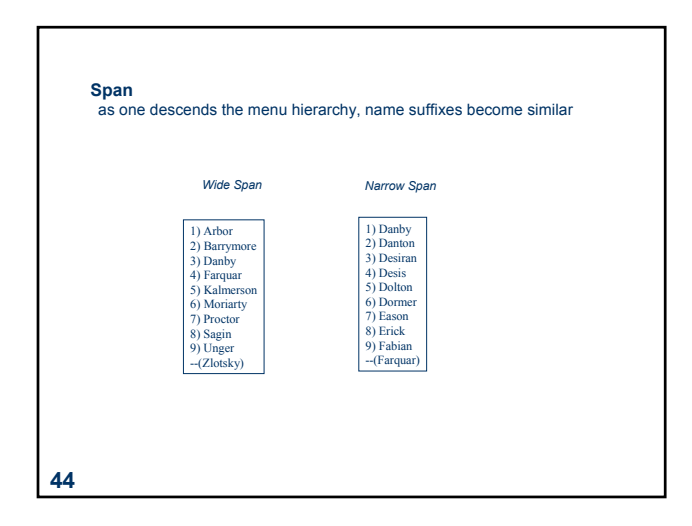

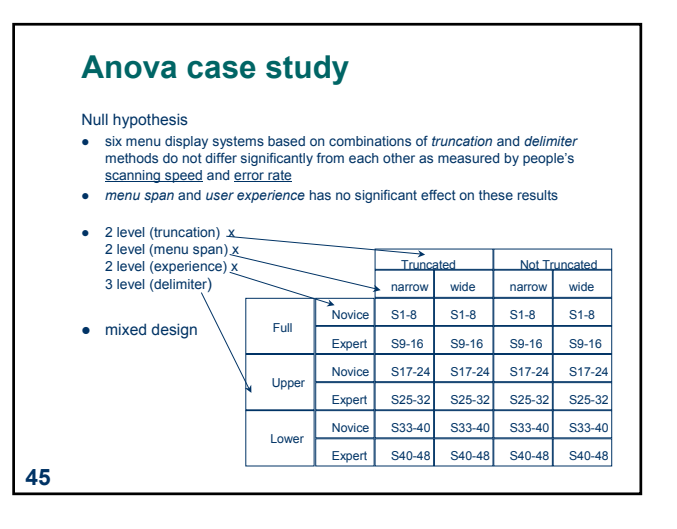

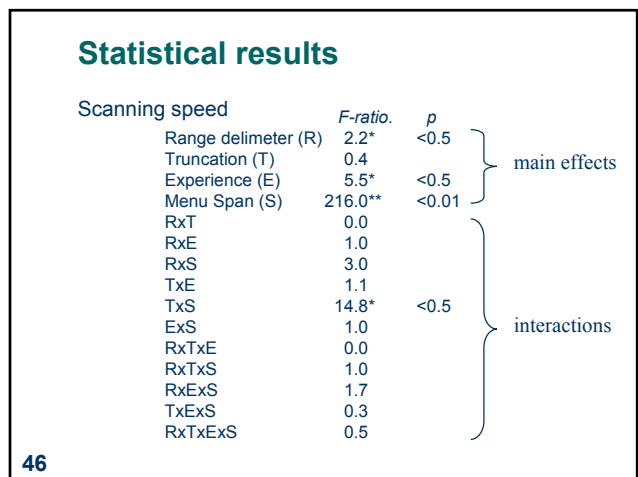

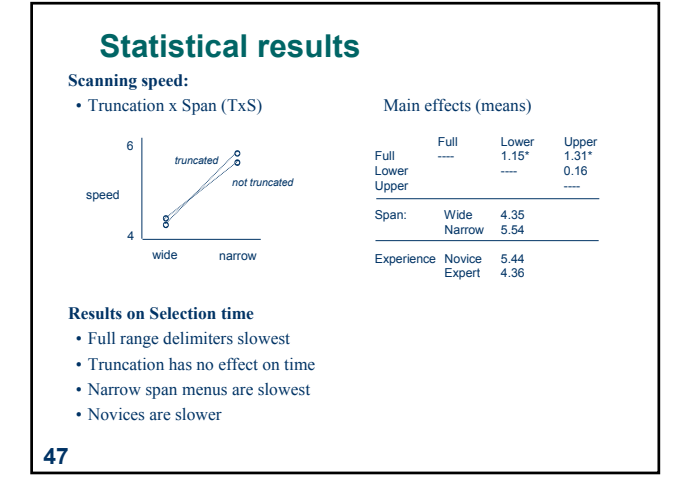

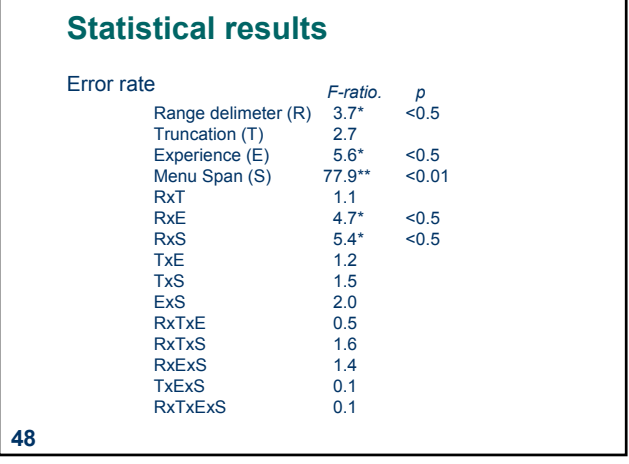

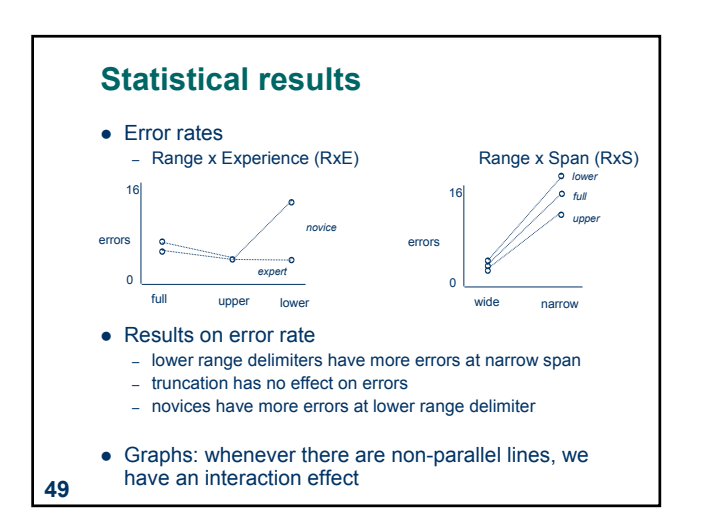

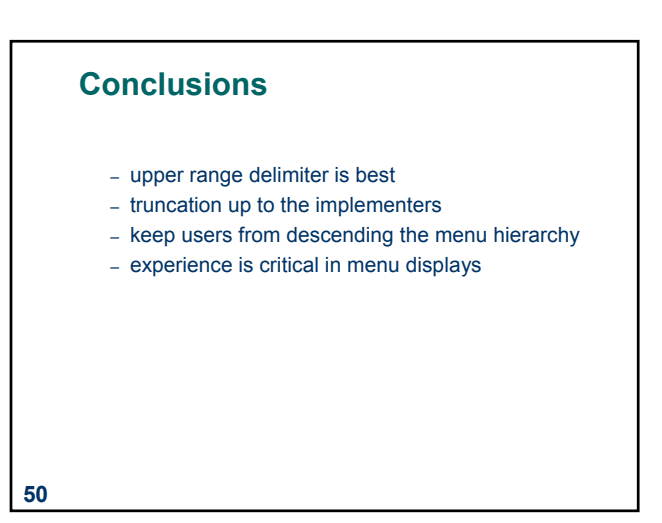

#### **You know now**

- Controlled experiments can provide clear convincing result on specific issues
- Creating testable hypotheses are critical to good experimental design
- Experimental design requires a great deal of planning
- Statistics inform us about
	- mathematical attributes about our data sets
	- how data sets relate to each other
	- the probability that our claims are correct

# **You now know**

- There are many statistical methods that can be applied to different experimental designs
	- T-tests
	- Correlation and regression
	- Single factor Anova
	- Factorial Anova
- Anova terminology
	- factors, levels, cells
	- factorial design
		- between, within, mixed designs
- **52**

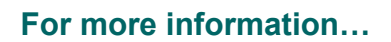

…I *strongly recommend* that you take EPSE 592: Design and Analysis in Educational Research (Educational Psychology and Special Education)